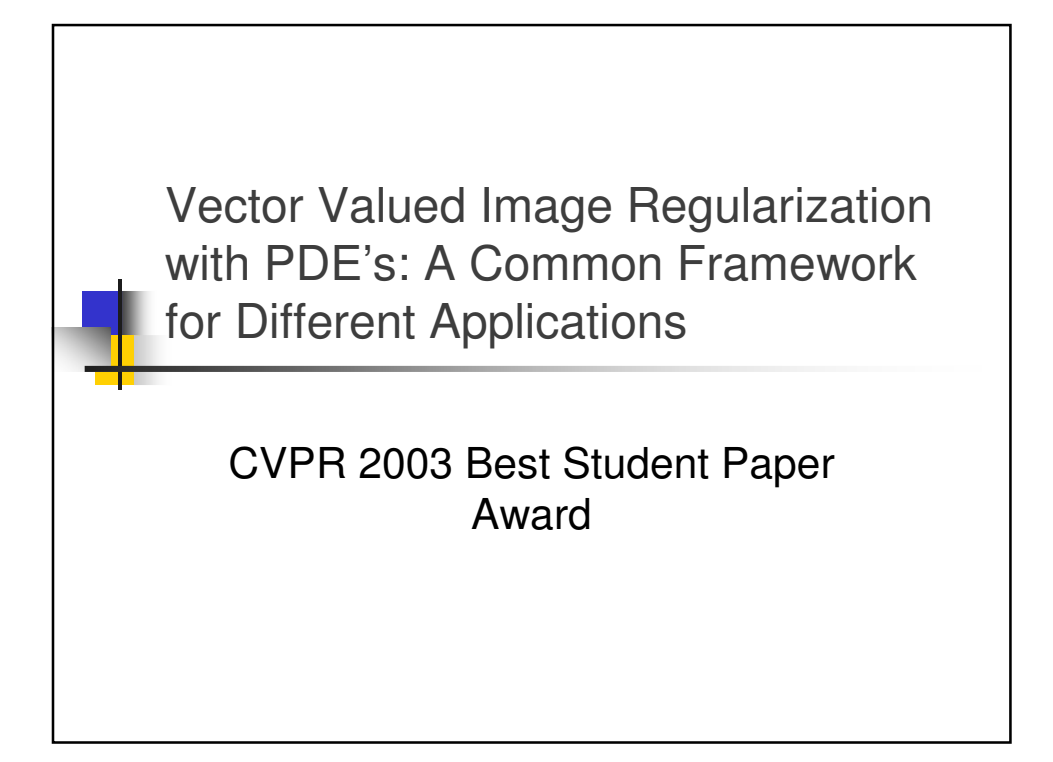

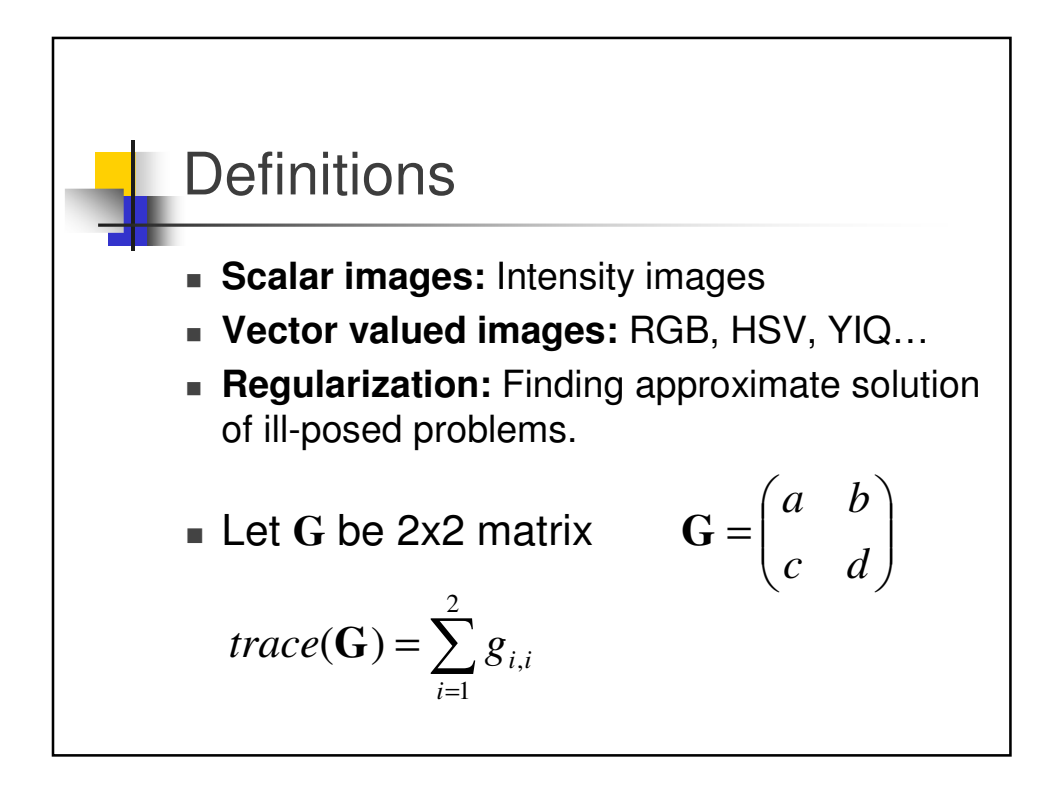

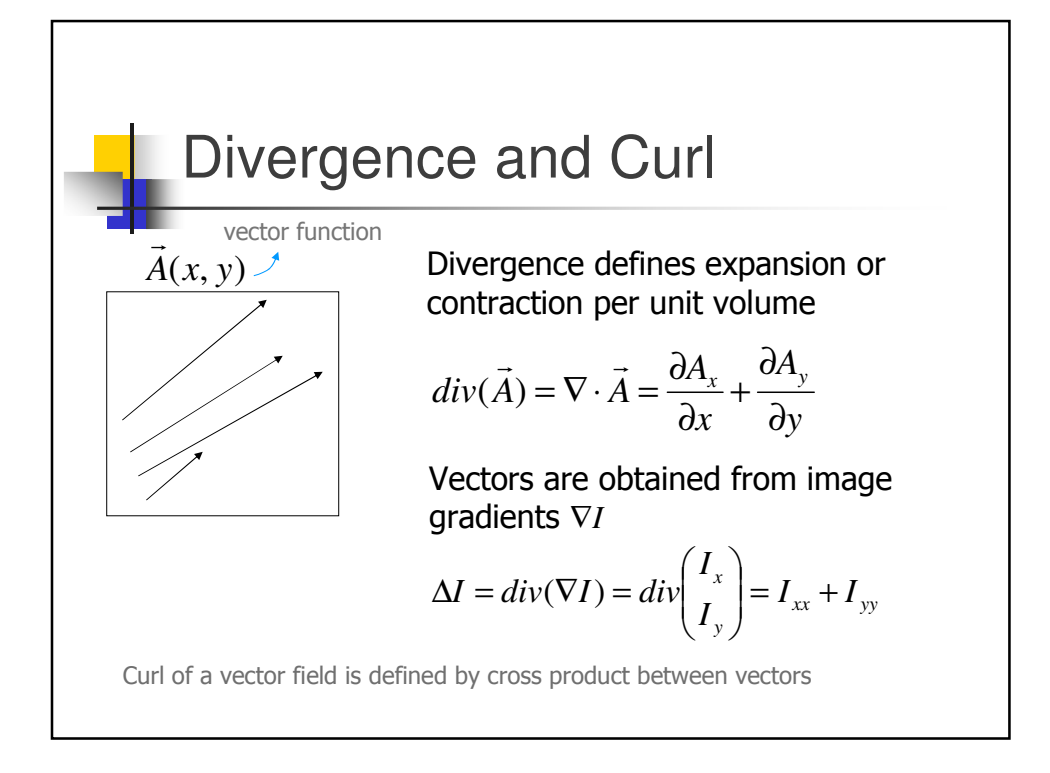

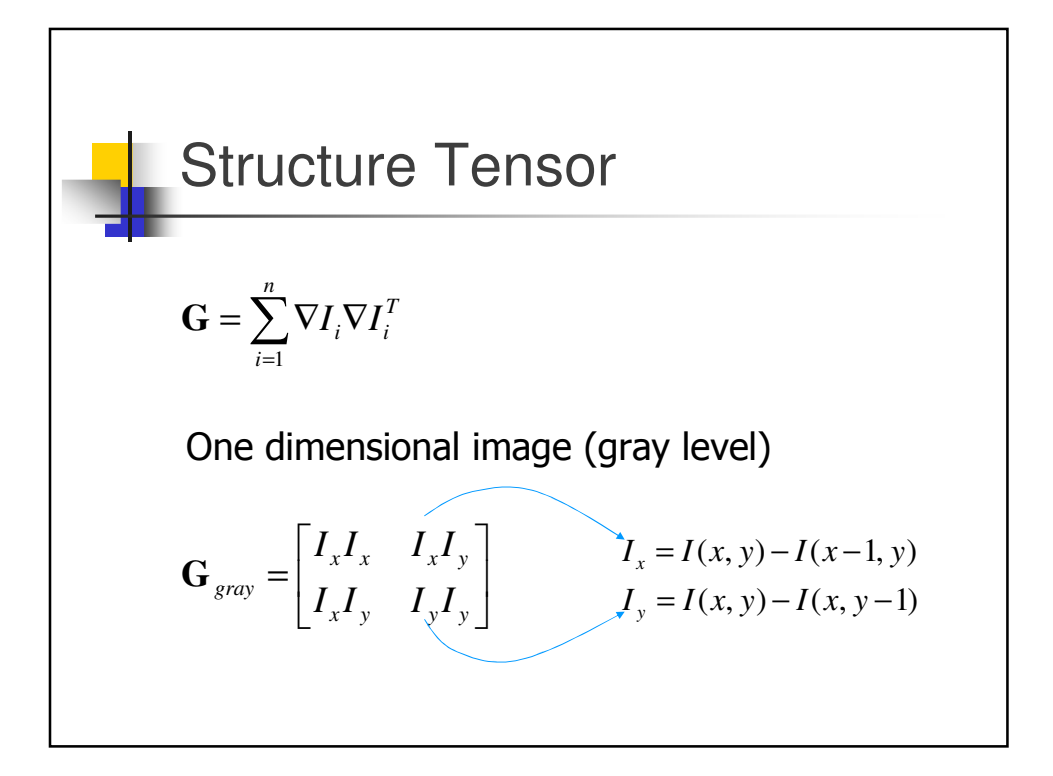

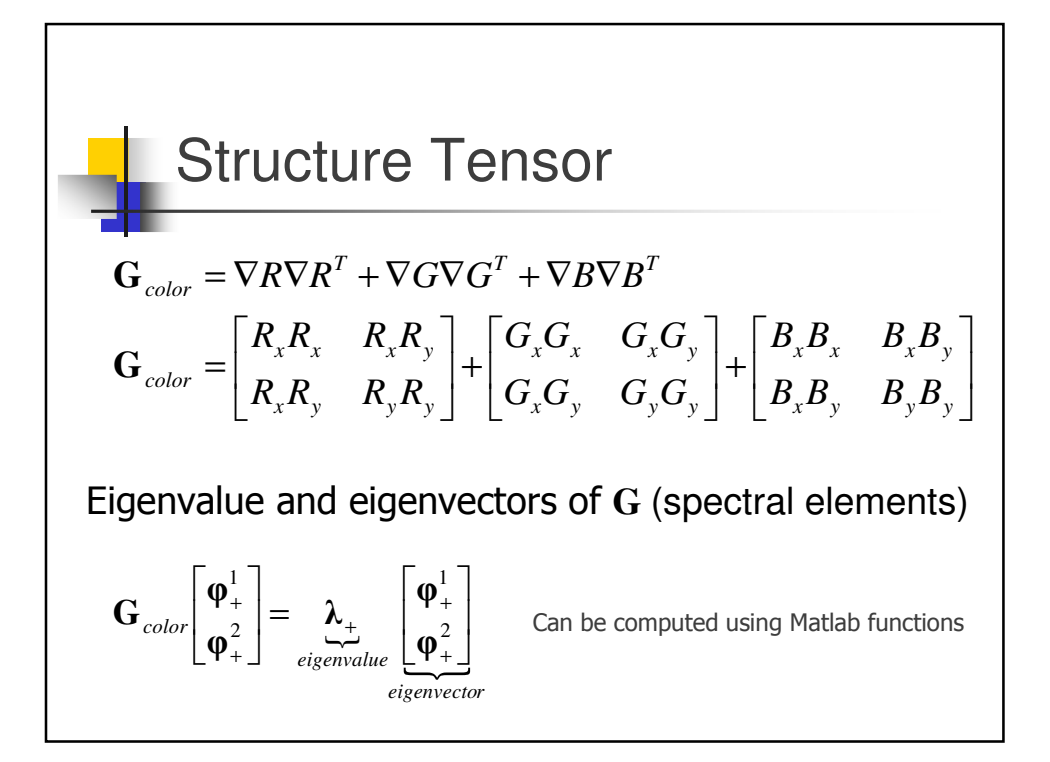

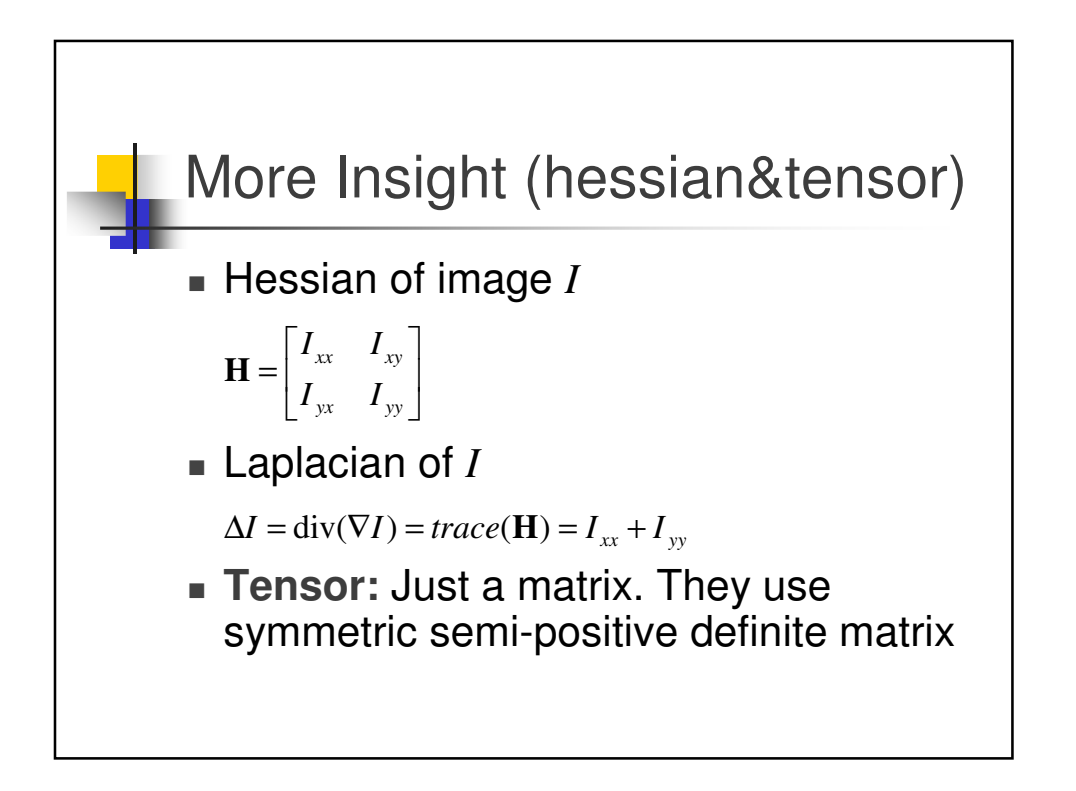

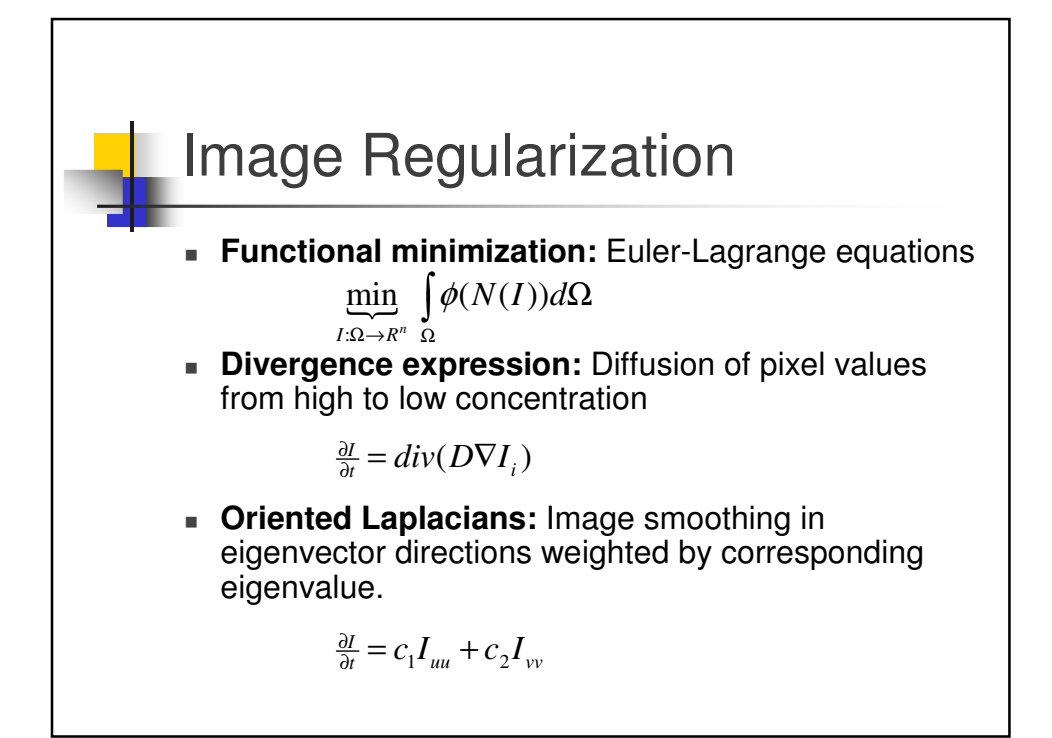

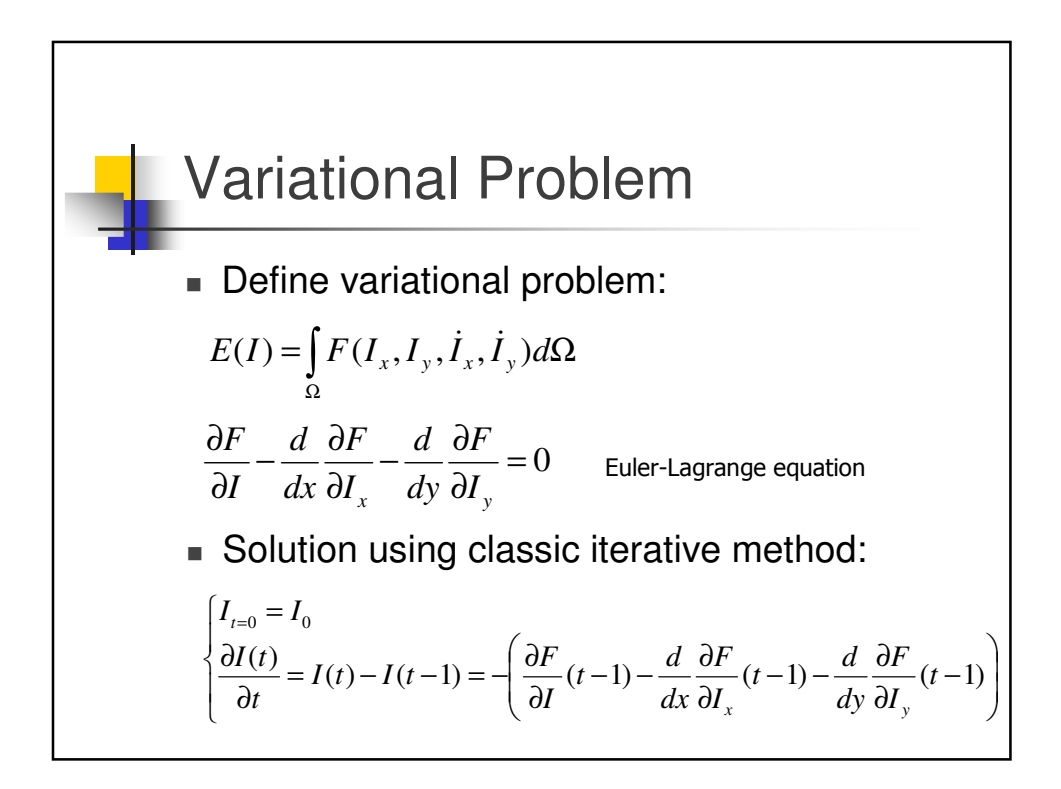

**Variational Problem**  
\n**Horn&Schunck Example**  
\n
$$
f_x u + f_y v + f_t = 0
$$
  $u = \frac{dx}{dt}$   $v = \frac{dy}{dt}$   
\n $E(u, v, \dot{u}, \dot{v}) = \iint (f_x u + f_y v + f_t)^2 + \lambda (u_x^2 + u_y^2 + v_x^2 + v_y^2) dxdy$   
\n $\frac{\partial E}{\partial u} - \frac{\partial}{\partial x} \frac{\partial E}{\partial u_x} - \frac{\partial}{\partial y} \frac{\partial E}{\partial u_y} \Rightarrow \iint 2(f_x u + f_y v + f_t) f_x + 2\lambda \underbrace{(u_{xx} + u_{yy})}_{u = u_{avg}} dxdy = 0$   
\n $\frac{\partial E}{\partial v} - \frac{\partial}{\partial x} \frac{\partial E}{\partial v_x} - \frac{\partial}{\partial y} \frac{\partial E}{\partial v_y} \Rightarrow \iint 2(f_x u + f_y v + f_t) f_y + 2\lambda \underbrace{(v_{xx} + v_{yy})}_{v = v_{avg}} dxdy = 0$   
\n $u' = u_{avg}^{t-1} - \frac{f_x}{\lambda} (f_x u + f_y v + f_t) \qquad v' = v_{avg}^{t-1} - \frac{f_y}{\lambda} (f_x u + f_y v + f_t)$ 

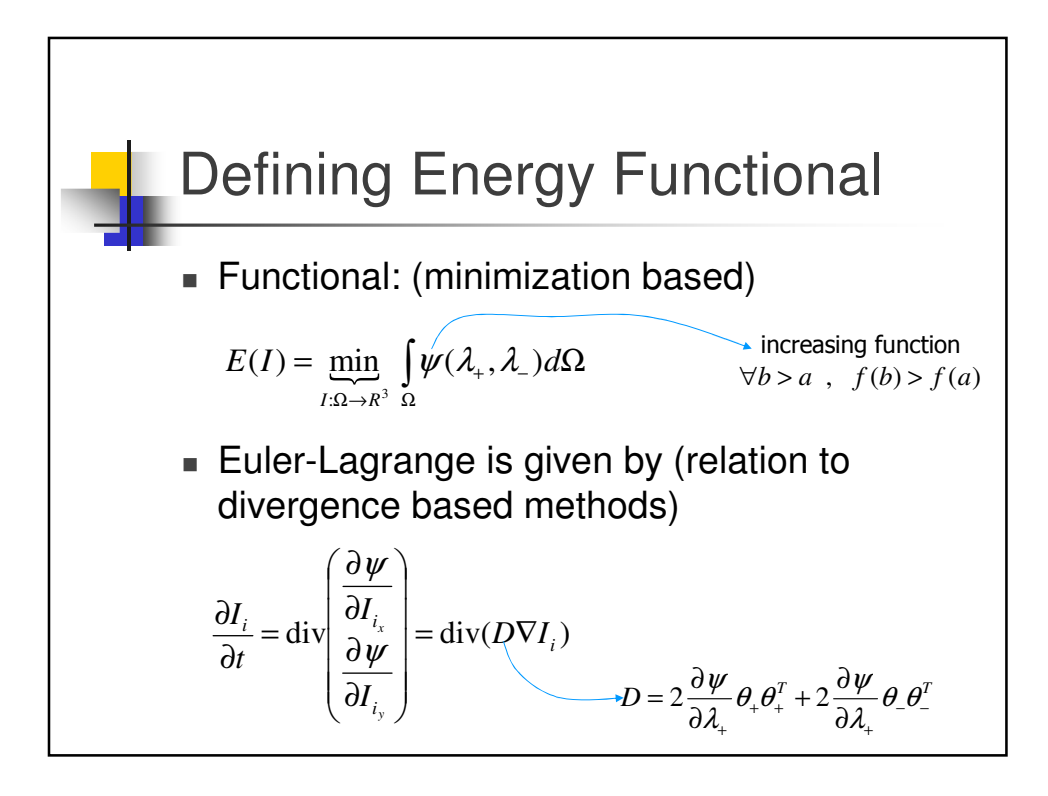

D Matrix  
\n
$$
D = 2 \frac{\partial \psi}{\partial \lambda_+} \theta_+ \theta_+^T + 2 \frac{\partial \psi}{\partial \lambda_+} \theta_- \theta_-^T
$$
 is 2x2.  
\nEigenvalues and eigenvectors of *D* are  
\n
$$
\lambda_1 = 2 \frac{\partial \psi}{\partial \lambda_+} \qquad \lambda_2 = 2 \frac{\partial \psi}{\partial \lambda_-}
$$
\n
$$
\mathbf{u}_1 = \theta_+ \qquad \mathbf{u}_2 = \theta_-
$$
\n
$$
\frac{\partial I_i}{\partial t} = \text{div} \left[ 2 \frac{\partial \psi}{\partial \lambda_+} \theta_+ \theta_+^T + 2 \frac{\partial \psi}{\partial \lambda_+} \theta_- \theta_-^T \right] \nabla I_i
$$

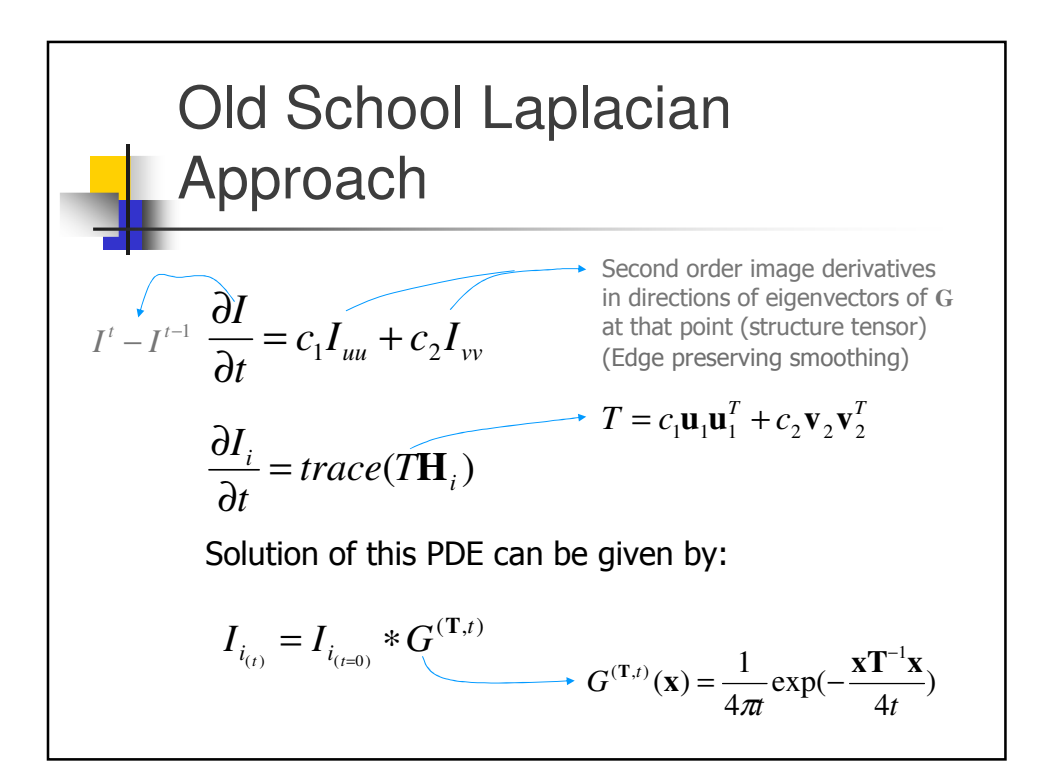

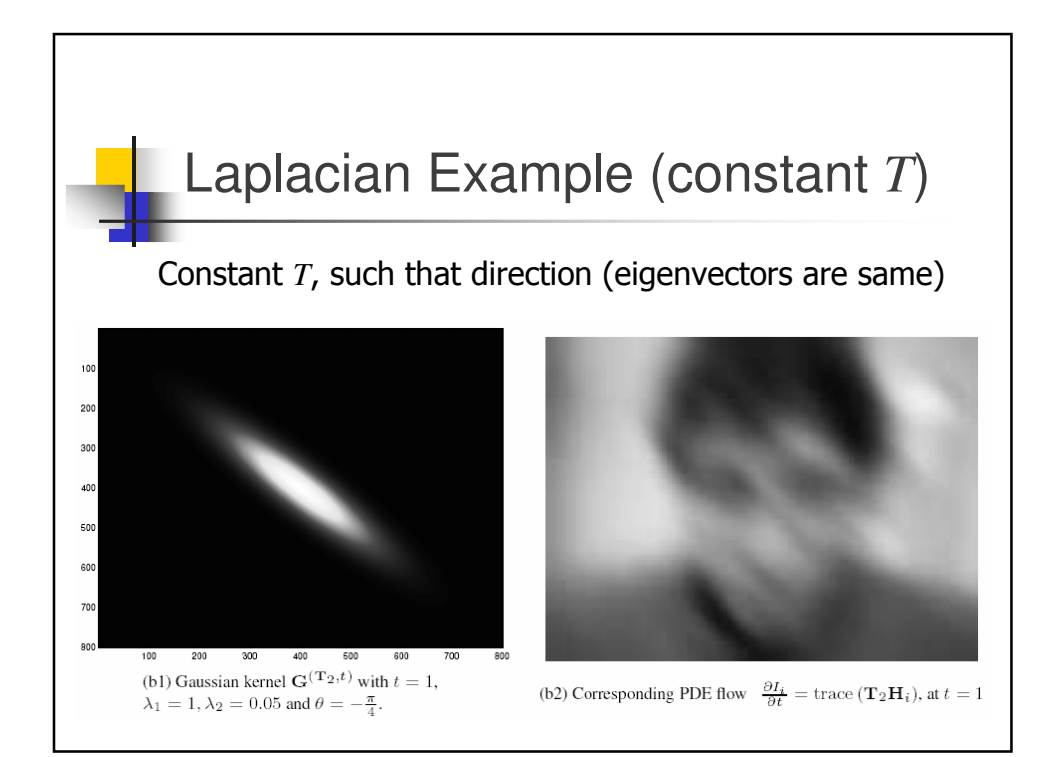

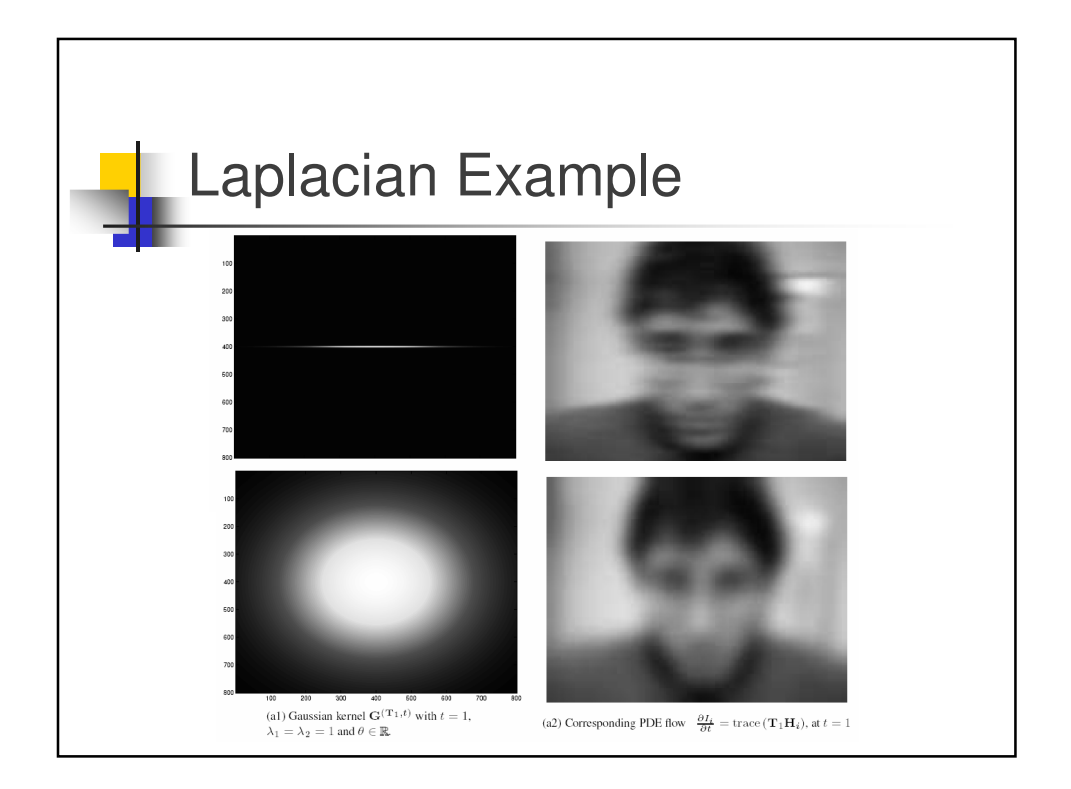

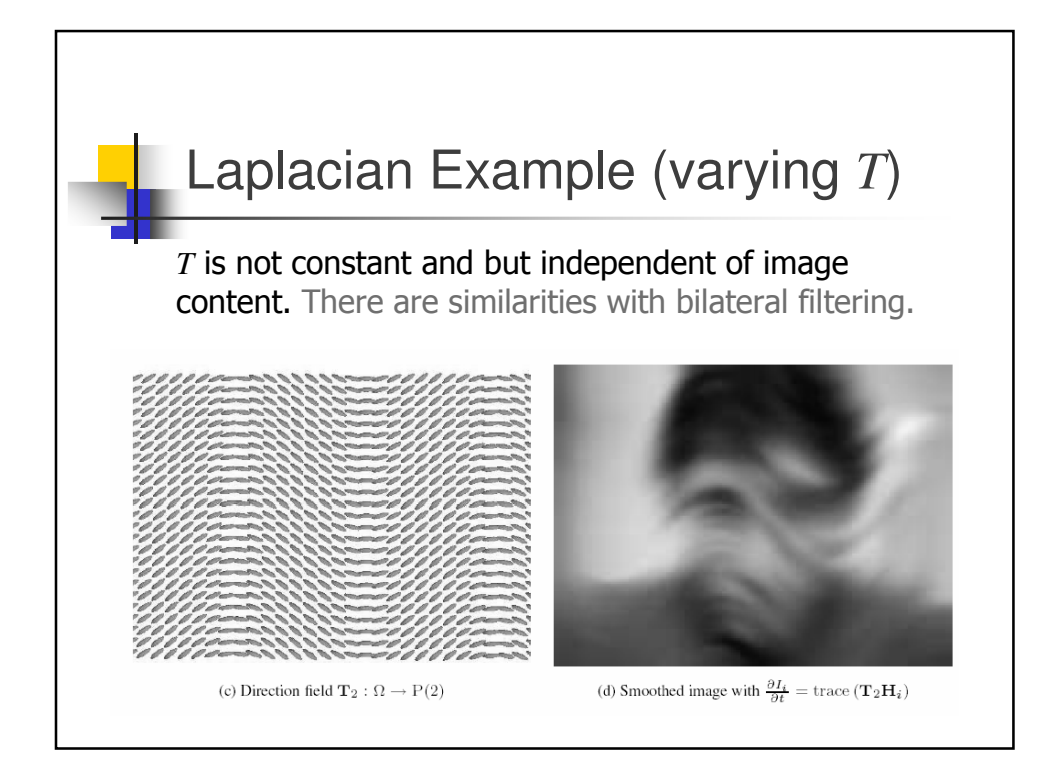

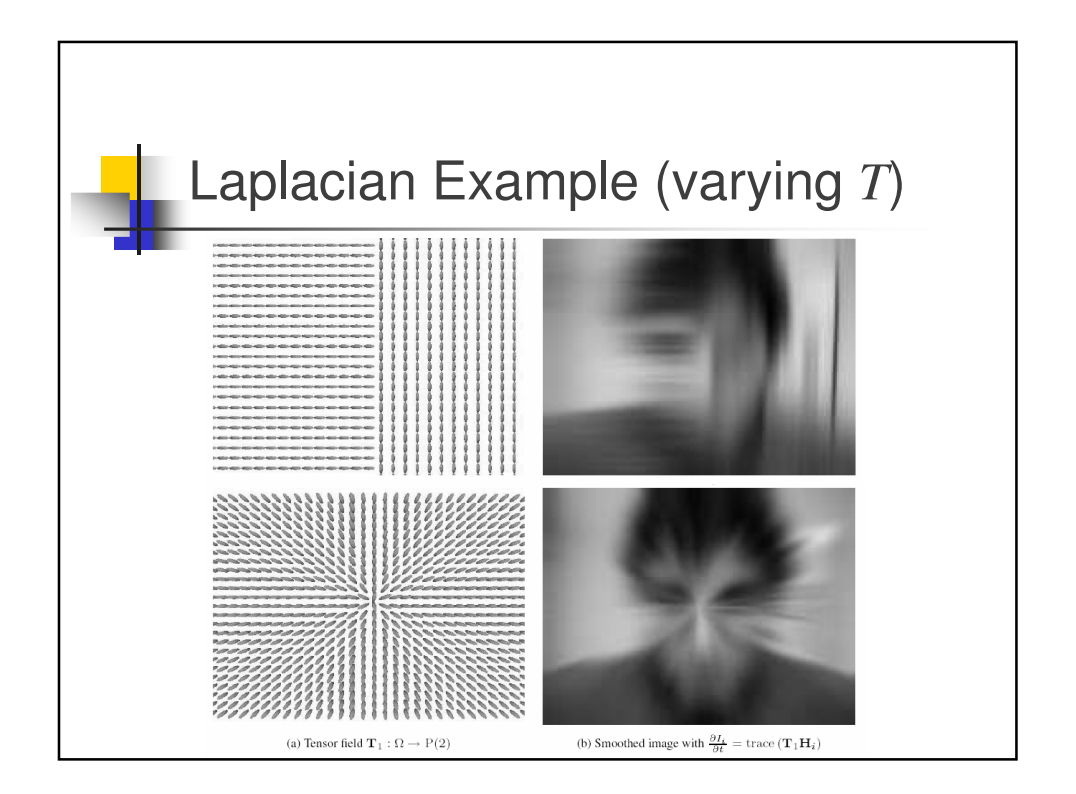

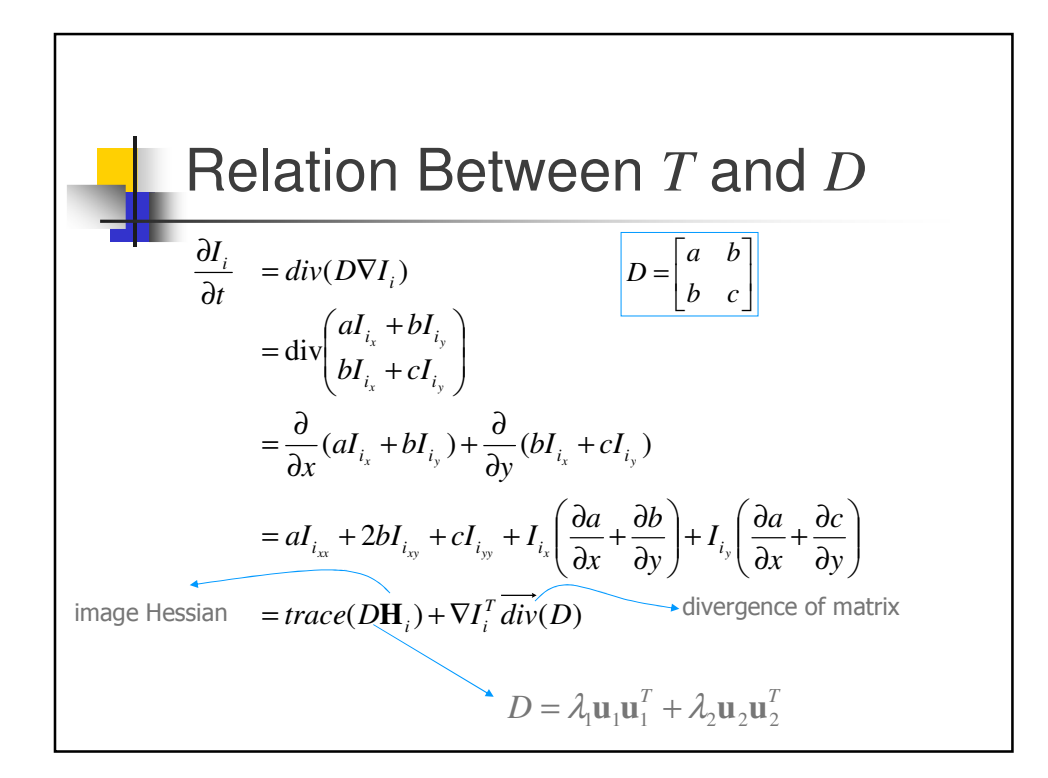

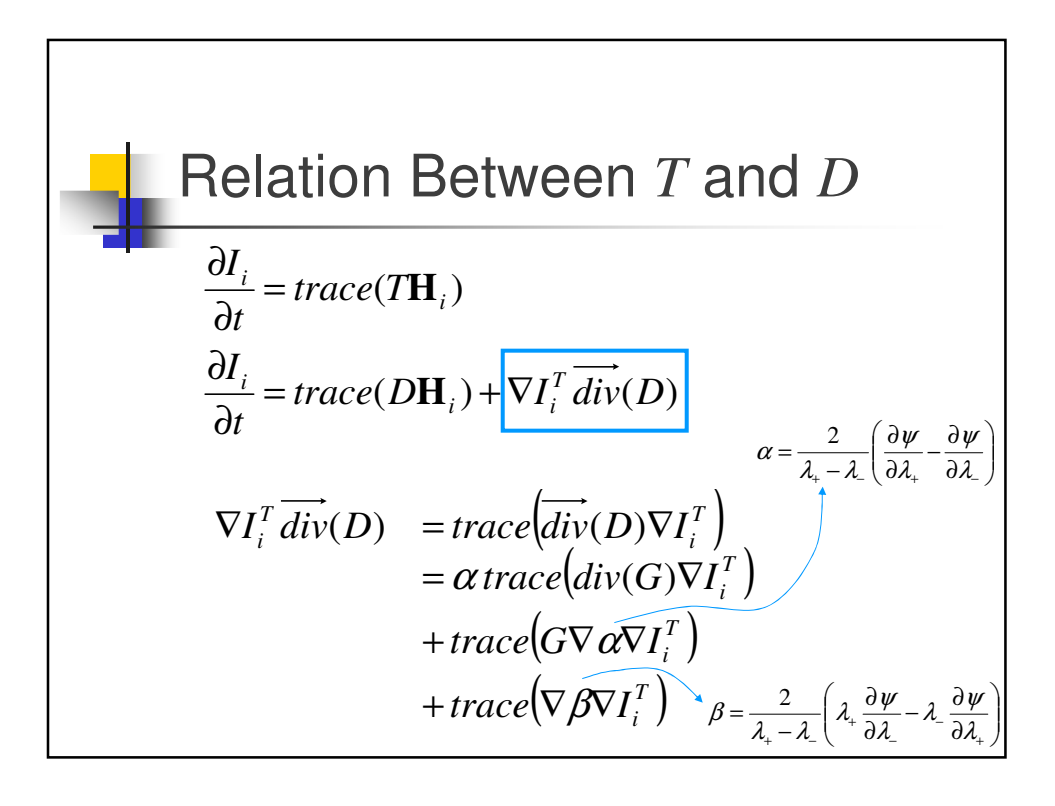

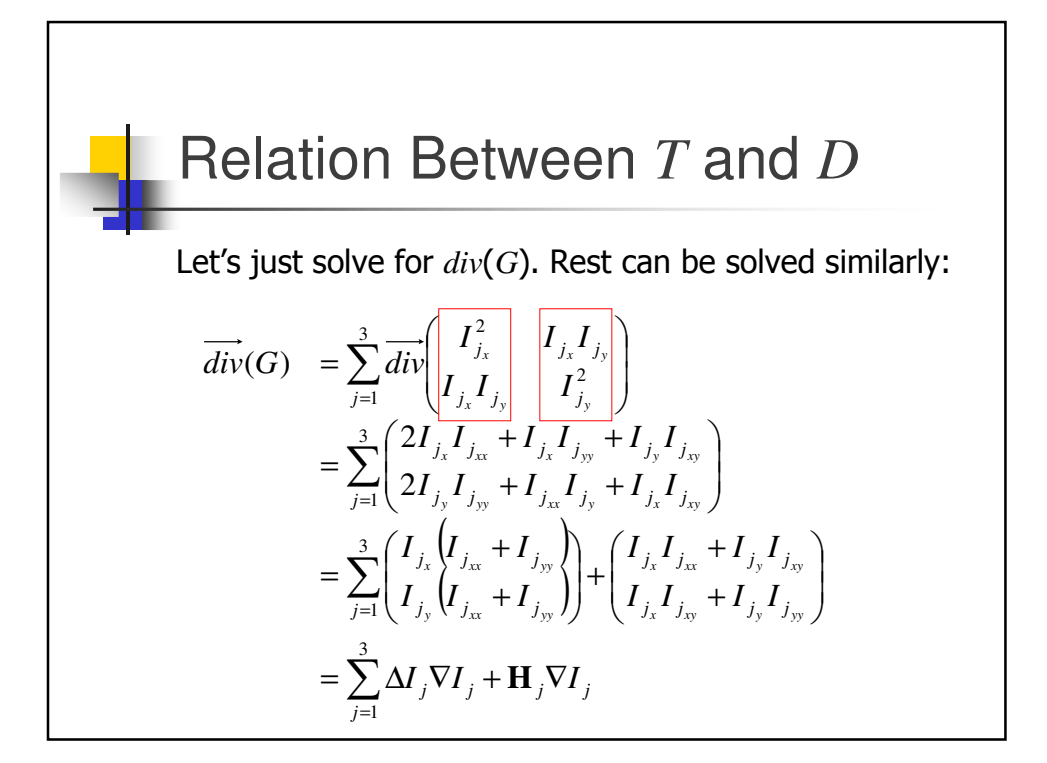

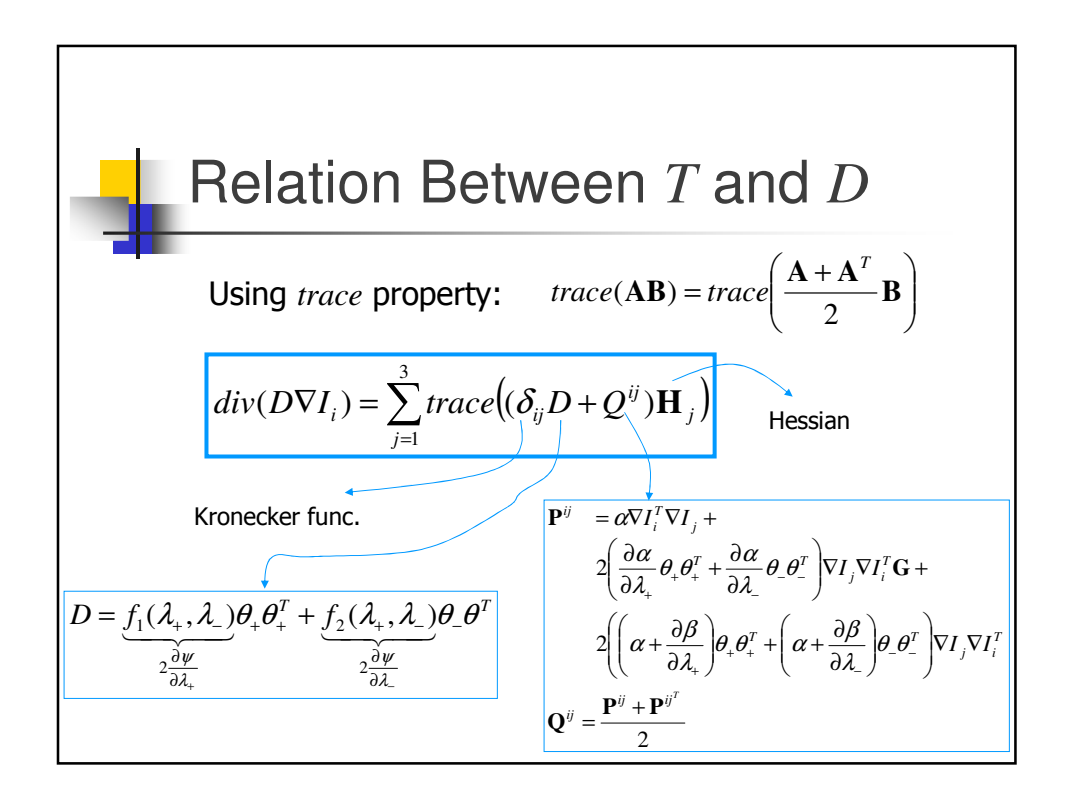

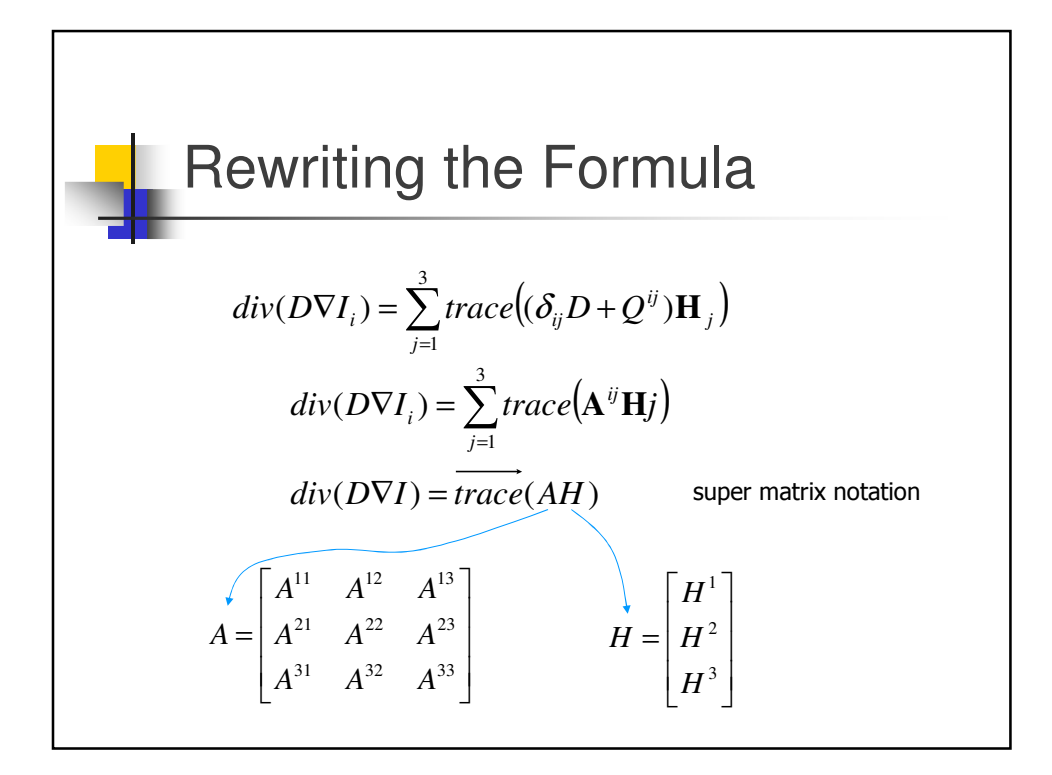

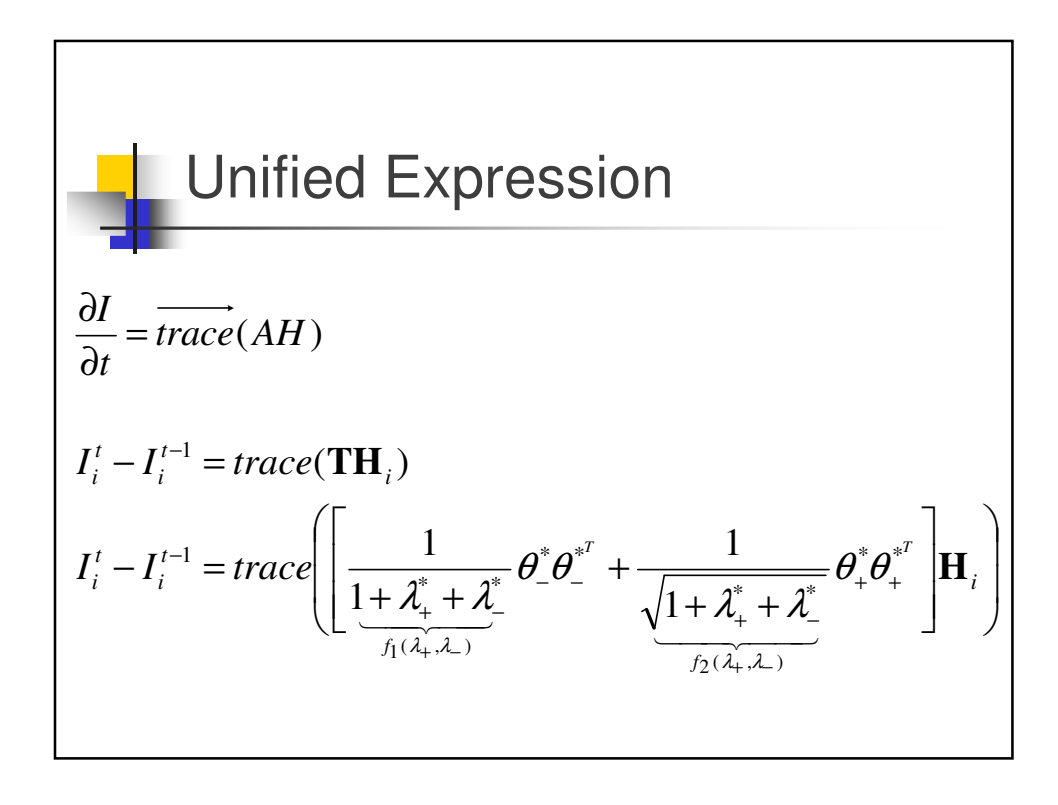

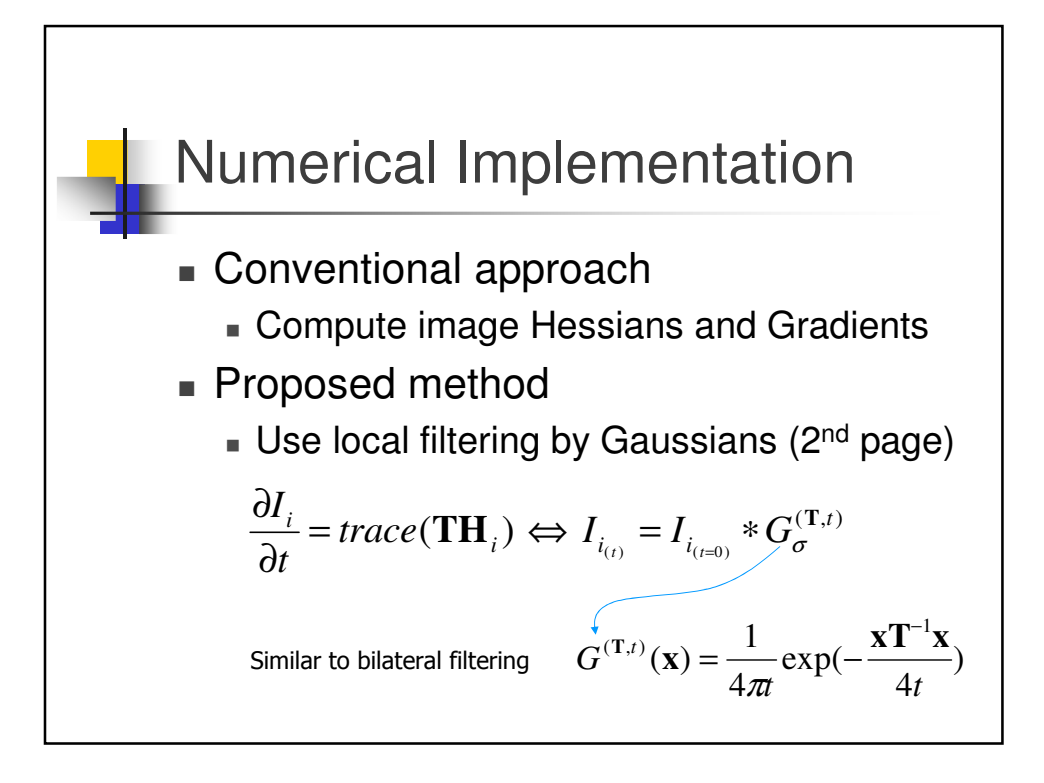

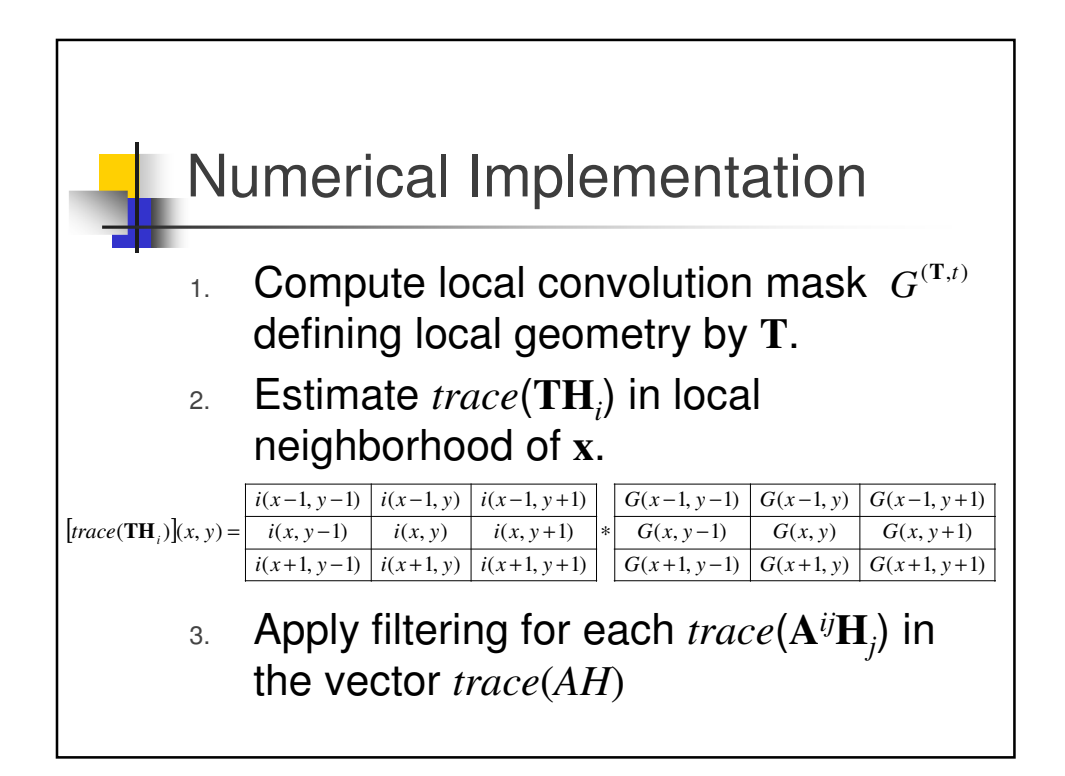

## Comparison Between Two Implementations

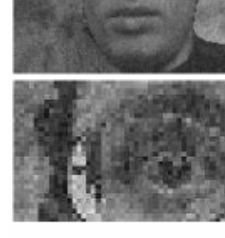

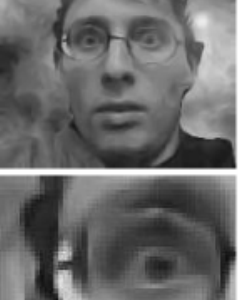

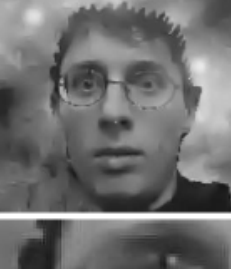

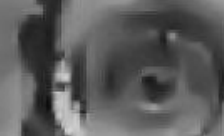

(a) Noisy color image

(b) Restored with the Hessian spatial discretization scheme

(c) Restored with the local filtering scheme, with  $3 \times 3$  masks.